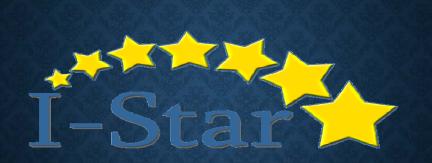

#### Presented by: Harrisburg Project

## **EVENTS OVERVIEW**

## **EVENTS OVERVIEW**

Custom Events

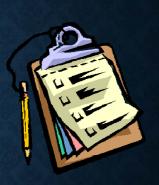

- Single Occurrence Event vs. Recurring Event
- Event Reports

### **EVENTS**

To Add Events, you will first need to search for the desired student from the Student Approvals Filter.

| idents 🖕 Personnel 🧏 Room and | Board                             |                                                            |                                 |   |
|-------------------------------|-----------------------------------|------------------------------------------------------------|---------------------------------|---|
| rovals Claima Programs        | Upload Files Case Load Definition |                                                            |                                 |   |
| orted Un-Reported             |                                   |                                                            |                                 |   |
|                               |                                   | Student Approvals Filter                                   |                                 |   |
| Student SIS Id:               |                                   | Show only Out<br>Distric                                   | £ 10                            |   |
| Last Name:                    |                                   | Resident Distric                                           |                                 |   |
| First Name:                   |                                   | Resident Schoo                                             | Select district to load schools |   |
| School Year: 2018-2019 •      |                                   | Serving Distric                                            |                                 | • |
| Status:                       | •                                 | Serving Schoo                                              |                                 |   |
| Grade:                        | •                                 | Disabilit                                                  |                                 |   |
| Term:                         | •                                 | Fun                                                        | E [                             |   |
| Tuition Status:               | •                                 | Class Teache                                               | 9                               | , |
|                               |                                   | Class Nam                                                  | c [                             | - |
|                               |                                   | Even                                                       |                                 | , |
|                               | Search                            | Even Clear Search Recheck Edits Export to Excel Export usi |                                 |   |
|                               |                                   | Student Approvals ( 🖶 Add)                                 |                                 |   |

#### **EVENTS**

Within the Student Profile, you can enter:

- Transportation
- Notes
- Events

| Actions       | Ind   | Student Name               |
|---------------|-------|----------------------------|
| 🗙 % 🏯 👪       | 11 13 | Martin, DemoLangdon Dwight |
| (Page 1 of 1) |       |                            |

- Once you have located the student, you will need to select the student's Profile.

- To select the Student Profile, click the icon located under the Actions column located to the left of the Student Name.

|                                                           | Student Profile                                                                                    |
|-----------------------------------------------------------|----------------------------------------------------------------------------------------------------|
|                                                           | Name: DemoSabine Isa Adams                                                                         |
|                                                           | SIS Id: 999999010                                                                                  |
| EVENTS                                                    | Natural Language: English                                                                          |
|                                                           | Home Language: English                                                                             |
|                                                           | Home School: Harrisburg CUSD 3                                                                     |
|                                                           | Serving School: Harrisburg CUSD 3                                                                  |
|                                                           | Gender: Female                                                                                     |
| o Add an Event, Click Events from the Student Profile.    | Birthdate: 10/22/2001                                                                              |
|                                                           | Ethnicity: Hispanic or Latino                                                                      |
|                                                           | Phone Numbers (× Modify)                                                                           |
| Events (0)                                                | Type Number                                                                                        |
| Type Most Recent Date Next Event Date                     | Mobile (618) 252-2222                                                                              |
| No Records Found                                          | Home (618) 555-6255                                                                                |
| No Records Found                                          |                                                                                                    |
|                                                           | Addresses ( 💥 Modify)                                                                              |
|                                                           | Type Address                                                                                       |
|                                                           | Home 512 N. Main                                                                                   |
| Next, click the Add icon.                                 | Harrisburg, IL 62946                                                                               |
|                                                           | Other Information (X Modify)                                                                       |
|                                                           | Medicaid # Anticipated Eligibility Determination Date                                              |
| Events ( 💮 Add)                                           | Grad Date                                                                                          |
| Actions Type Description Most Recent Date Next Event Date | 123456789 05/25/2022                                                                               |
|                                                           |                                                                                                    |
|                                                           | Notos (0)                                                                                          |
| No Records Found                                          | Notes (0)                                                                                          |
|                                                           | Update Date Note Type Note                                                                         |
|                                                           |                                                                                                    |
|                                                           | Update Date Note Type Note                                                                         |
|                                                           | Update Date Note Type Note<br>No Records Found Events (0)<br>Type Most Recent Date Next Event Date |
|                                                           | Update Date Note Type Note<br>No Records Found<br>Events (0)                                       |
|                                                           | Update Date Note Type Note<br>No Records Found Events (0)<br>Type Most Recent Date Next Event Date |

#### **EVENTS / CUSTOM EVENTS**

| Event Type: Annual Review   Description 1:         | To populate additional 'Event Types' to<br>your drop-down, you will need to<br>create a 'Custom Event'.                                            |
|----------------------------------------------------|----------------------------------------------------------------------------------------------------|
|                                                    | Home Approvals & Claims Admin Facility Search Goal Mine IEP Quality Reports                                                                        |
| Description 2:                                     | Uplood Permissions   LEA List Maintenance   Special Needs   Custom Events   IEP Caseload   Custom Notes   Start New Year  <br>Custom Events   Add) |
| Single Occurrence Event      Recurring Event       | To Add a 'Custom Event' click:                                                                                                    |
| Single Event                                       | Admin $\rightarrow$ District Maintenance $\rightarrow$ Custom Events $\rightarrow$ Add                                                             |
| Event Date: 09/18/2018 💌 MM/DD/YWY 🗹 All Day Event |                                                                                                    |

### **CUSTOM EVENTS**

• To create a new custom Event Type, enter the Event and click the Save button.

| Approvals & Claims Admin                  | Facility Search Goal Mine   | Dilep Quality Re | ports                                                                                                    |        |        |
|-------------------------------------------|-----------------------------|------------------|----------------------------------------------------------------------------------------------------|--------|--------|
| 🔋 User List 🛛 🕀 District Mainte           | nance                       |                  |                                                                                                    |        |        |
| Upload Permissions   LEA List Maintenance | Special Needs Custom Events | IEP Caseload Cu  | stom Notes Start New Y                                                                                                    | Year   |        |
| Custom Events ( 😌 Add)                    |                             |                  |                                                                                                    |        |        |
| Enter the new custom Event Type           | and click the Save button.  |                  |                                                                                                    | Custom | Event  |
| Event:                                    |                             |                  |                                                                                                    |        |        |
|                                           |                             |                  |                                                                                                    | Save   | Cancel |
|                                           |                             |                  | Provide Provide Provid | 7.5    |        |
|                                           |                             |                  |                                                                                                    |        |        |

|                                                                                                    | EVENT                                                                                 |
|----------------------------------------------------------------------------------------------------|---------------------------------------------------------------------------------------|
| Event Type: Annual Review                                                                            | Once the Event Type has been<br>selected from the drop-down<br>menu, you can enter:   |
| Description 2:                                                                                       | - Description 1<br>- Description 2                                                    |
| Single Occurrence Event Recurring Event Single Event Event Date: 09/18/2018 MM/DD/VYYY All Day Event | - Determine if this will be a<br>'Single Occurrence Event' or a<br>'Recurring Event.' |

#### SINGLE OCCURRENCE VS. RECURRING EVENT

| Single Event                                                                            | Single Occurrence Event                                                                                                    |
|-----------------------------------------------------------------------------------------|----------------------------------------------------------------------------------------------------|
| Single Event                                                                            | Recurring Pattern                                                                                                    |
| Event Date: 08/23/2018 • MM/DD/VVVV All Day Event<br>Event Time: 7:30 AM • to 8:00 AM • | Daily         Bevery 1 day(s)         Weekly         Dimensional day         Every weekday         Vearly                   |
| Recurring Events can be set to occur:                                                   | Start: 08/23/2018 ▼MM/DD/YVYV ✔ All Day Event<br>End: ● No end date<br>○ End after: 10 occurrences<br>○ End by: ▼MM/DD/YVYY |
|                                                                                         | After occurrence is set, click Continue.                                                                                    |
| - Yearly                                                                                | Cancel                                                                                                    |

|                               | EVENT                                                                                                    | S                                                     |
|-------------------------------|----------------------------------------------------------------------------------------------------|-------------------------------------------------------|
|                               | Events ( 💮 Add)                                                                                                    |                                                       |
| Actions Type<br>Annual Review | Description                                                                                                    | Most Recent Date Next Event Date 8/23/2018 7:30:00 AM |
| Actions<br>& / X              | Image: Wight wight w | When complete, click<br>"Return to Profile."          |

### **EVENTS**

You will notice the Event will populate on the selected Student Profile.

| Other Infor                               |                         |             |
|-------------------------------------------|-------------------------|-------------|
| 4edicaid #                                | Anticipate<br>Grad Date |             |
|                                           |                         | 02/21/2018  |
| Notes (0)<br>Ipdate Date<br>Io Records Fo |                         | e Type Note |
| pdate Date                                |                         | e Type Note |
| pdate Date<br>o Records Fo                | ound                    | e Type Note |

#### **EVENT REPORTS**

|  |                                                                                                    | I-STAR Reports                       |   |
|--|----------------------------------------------------------------------------------------------------|--------------------------------------|---|
|  | Report Type: Student                                                                                                    | Report Categories: Events            | • |
|  |                                                                                                    |                                      | 2 |
|  | Select Report                                                                                                    | Description<br>All Students by Event |   |
|  |                                                                                                    | Annual Review In Date Order          |   |
|  |                                                                                                    | Current IEP In Date Order            |   |
|  |                                                                                                    |                                      |   |
|  |                                                                                                    | Initial Eval In Date Order           |   |
|  | 0                                                                                                    | Reevaluation In Date Order           |   |
|  |                                                                                                    | Students Notes                       |   |
|  | A STATE OF STREET, STREET, STR |                                      |   |
|  |                                                                                                    |                                      |   |
|  |                                                                                                    |                                      |   |
|  |                                                                                                    | Students Notes                       |   |

|                                | EVE         | NT F                      | REP                | ORTS    |
|--------------------------------|-------------|---------------------------|--------------------|---------|
|                                |             | Report                    | s Filters          |         |
| Student SIS Id:                |             |                           | Related Service:   | T       |
| School Year:                   | 2018-2019 • |                           | Resident District: | T       |
| Gender:                        | •           |                           | Serving District:  |         |
| Grade:                         | •           |                           | Serving School     | · · · · |
| Term:                          | •           |                           | Disability:        |         |
| Ethnicity:                     | •           |                           | Fund:              | ·       |
| Private Facility:              | •           |                           | Indicator Errors   | · · · · |
| Class Name                     | •           |                           | Include on         |         |
| Teacher Name                   | •           |                           | Approval           |         |
| Location Name                  | •           |                           | Error Type         | <b></b> |
| Age:                           |             |                           | Active Enrollment  |         |
| Active as of today:            |             |                           | Future Enrollment  |         |
| Active on Child Count<br>Date: |             |                           |                    |         |
| Active as of:                  |             |                           |                    |         |
| Include Future Dated?:         |             |                           |                    |         |
|                                |             |                           |                    |         |
|                                |             | Due Durant Consult Durant | class Citore       |         |
|                                |             | Run Report Export Report  | Clear Filters      |         |
|                                |             |                           |                    |         |
|                                |             |                           |                    |         |

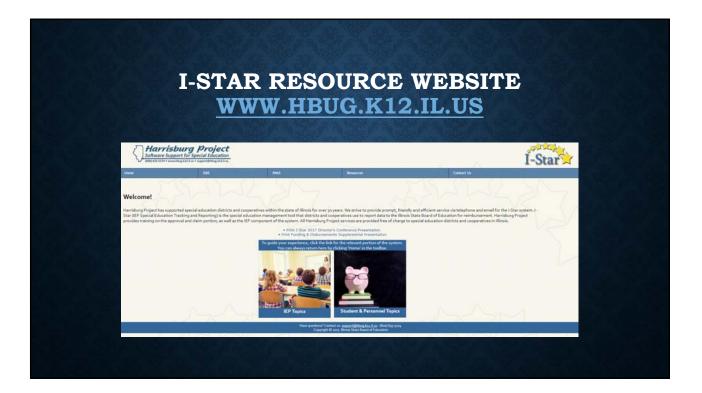

💼 I-Star Student

I-Star Student Approval
 I-Star Student Reimburser
 Student Reports

Program Definition/Program Method

© Illinois State Board of Education & Harrisburg Project,

0

# **I-STAR USER GUIDE**

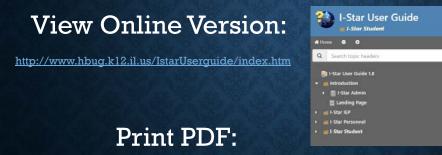

http://www.hbug.k12.il.us/IstarUserguide/istaruserguide.pdf

Contact: Harrisburg Project (800) 635-5274 <u>support@hbug.k12.il.us</u> I-Star Questions and Feedback